**QuarkXpress Viewer +Активация Скачать бесплатно без регистрации [March-2022]**

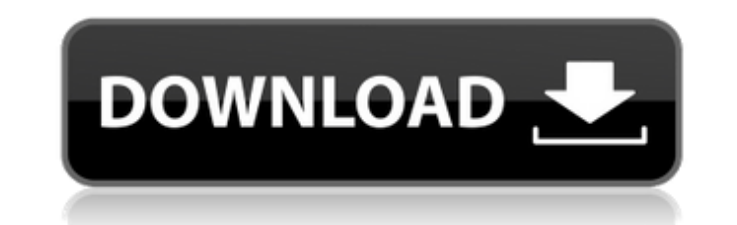

## **QuarkXpress Viewer Crack + PC/Windows [Latest] 2022**

QuarkXpress Viewer Download With Full Crack — единственная быстрая альтернатива перезапуску QuarkXpress по мере необходимости. Он будет использовать среду рабочего стола XDG для запуска в окне, поэтому вам не нужно покупа программное обеспечение, поскольку оно уже установлено на вашем компьютере с Windows. Лучше всего то, что после того, как вы настроили QuarkXpress Viewer, он работает полностью автоматически, так что вам никогда не придет в фоновом режиме. Использование программы просмотра QuarkXPress: Запустите программу просмотра QuarkXpress. Вы можете запустить QuarkXpress Viewer из любого окна проводника Windows, в котором выделен документ. Если вы исп выбранного документа, ваша электронная почта Outlook будет открыта автоматически с помощью программы просмотра QuarkXPress Viewer, полностью интегрированной в ваш клиент. Приложение QuarkXPress Viewer работает с версиями QuarkXPress 2013. Характеристики: QuarkXpress Viewer может одновременно открывать один или несколько документов и использовать параметры увеличения и уменьшения масштаба. Вы даже можете взглянуть на стили и шрифты докумен этого документа. QuarkXpress Viewer полностью совместим с Windows Vista и более поздними версиями, поэтому вы всегда будете использовать самые передовые функции на рынке. Чтобы активировать QuarkXpress Viewer, выберите «П > QuarkXPress Viewer. + Ocoбенности: QuarkXpress Viewer позволит вам просматривать документы в Microsoft Outlook, не требуя, чтобы этот файл был открыт перед его просмотром. Это означает, что ваш документ QuarkXpress буде новом окне, он просто появится в почтовом клиенте, который вы используете в данный момент. Это означает, что вы можете просматривать документ, не перезапуская сам QuarkXpress. Чтобы продолжать использовать приложение Quar закройте почтовый клиент и вернитесь в QuarkXpress. В Microsoft Outlook средство просмотра QuarkXpress будет интегрировано в клиент электронной почты, но вы по-прежнему сможете редактировать файл предварительного просмотр использовать кнопки «Просмотр/Закрыть», чтобы закрыть предварительно просмотренное содержимое без необходимости закрывать сообщение электронной почты. После закрытия предварительно просмотренного содержимого QuarkXPress View

QuarkXpress Viewer — полезный плагин, который обязательно поможет расширить возможности QuarkXPress за счет интеграции предварительного просмотра функции в системе, как для Windows Explorer, так и для Microsoft Внешний ви QuarkXpress: Работает в любом документе, поддерживаемом QuarkXpress, даже если он еще не открыт. Предварительный просмотр всех документов QuarkXpress, как если бы они находились в папке. Один щелчок открывает любой докуме Предустановки можно использовать для создания рабочей среды или документа, чтобы QuarkXpress можно было использовать так же, как и любой другой документ, поддерживаемый QuarkXpress. Экспорт выполняется быстро, без необход Viewer может определить, был ли документ открыт в QuarkXpress или нет, и вставить информацию о предварительном просмотре в календарь Microsoft Outlook как новое собрание. Требования к средству просмотра QuarkXpress: Quark приложение, занимающее около 3 Мегабайт места. Нет необходимости добавлять к дополнительным 2 Мегабайт, необходимый для каждой установки QuarkXpress. В связи с тем, что QuarkXpress Viewer является подключаемым модулем, за дополнительная установка QuarkXpress означает, что также является дополнительным мегабайтом пространства, требующим большего объема памяти. Это означает, что QuarkXpress Viewer не будет совместим с Установки QuarkXpress с Требования к средству просмотра QuarkXpress: QuarkXpress Viewer — это одно устанавливаемое приложение, занимающее около 3 мегабайт места. Нет необходимости добавлять дополнительные 2 мегабайта, необходимые для каждой уста Очагк Xpress Viewer является подключаемым модулем, занимающим 1 мегабайт, каждая дополнительная установка Ouark Xpress означает также наличие дополнительного мегабайта пространства, требующего дополнительного места для хр просмотра QuarkXpress не будет совместима с установками QuarkXpress, содержащими более одной копии QuarkXpress. Установка программы просмотра QuarkXpress: Загрузите программу просмотра QuarkXpress. Дважды щелкните загруже установки. Нажмите рядом с 1709e42c4c

#### **QuarkXpress Viewer Crack**

## OuarkXpress Viewer Crack + License Code & Keygen [Win/Mac]

Эта надстройка QuarkXPress представляет собой мощный инструмент, который позволит любому Пользователь QuarkXPress, чтобы открыть и просмотреть рядом все «в настоящее время открывать» документы в своей организации. QuarkXP экспортировать отдельные атрибуты «Вид» (например, выбор шрифта, макет страницы и т. д.) из каждого документа. Возможности средства просмотра QuarkXPress: Разработанная для пользователей QuarkXPress, эта надстройка являет QuarkXPress Viewer включает следующие функции: Открытые документы Сохранить выбранный/основной документ Увеличить / Уменьшить Сохранить/экспортировать отдельные атрибуты документа Отправить документ по электронной почте в средства просмотра QuarkXPress: Как следует из названия, программа просмотра QuarkXPress Viewer позволяет QuarkXPress пользователям просматривать, сохранять и экспортировать те самые атрибуты, которые составляют Документ универсальный плагин, который может использовать каждый. у кого загружен QuarkXPress. Это делает QuarkXPress Viewer полезным инструмент, популярность которого, вероятно, со временем возрастет. QuarkXPress Viewer прост в и .<br>Загрузки, на сайте разработчиков QuarkXPress, Вы можете скачать QuarkXPress Viewer здесь: Домашняя страница просмотра QuarkXPress: Страница обзора средства просмотра QuarkXPress: История версий: QuarkXPress Viewer 1.1 проблемы совместимости, возникшие в результате «модификации» существующие атрибуты документа. Версия 1.1 также включает в себя несколько новых функций, в том числе расширенный Окно журнала, чтобы помочь диагностировать пр электронной почты с Вложение и экспорт выбранных атрибутов документа в различные форматы. Поддержка платформы: QuarkXPress Viewer 1.1 доступен для следующих ОС: Виндовс ХР, Виста, Виндовс 7 Поддерживаемые подключаемые мод QuarkXPress Viewer: QuarkXPress Viewer работает как внешний подключаемый модуль и может просмотр большинства типов документов QuarkXPress, включая: PDF ТИФФ PSD ПСЭ PNG JPEG

#### **What's New in the QuarkXpress Viewer?**

Уникальное приложение, которое позволит открывать документы, которые можно найти в форматах, поддерживаемых QuarkXPress. Неважно, какое последнее изменение в файле, вы всегда можете получить его первоначальный вид. QuarkX подключаемый модуль, который, безусловно, поможет расширить возможности QuarkXPress за счет интеграции функций предварительного просмотра в систему как для проводника Windows, так и для Microsoft Outlook. Эта надстройка п просмотреть любой документ, поддерживаемый QuarkXpress, не требуя предварительного открытия этого файла. С помощью QuarkXpress Viewer пользователи также могут увеличивать и уменьшать масштаб, а также проверять стили и шри выбранного документа. Возможности средства просмотра QuarkXpress: Предварительный просмотр текущего документа. Встроенная утилита масштабирования Поддержка специализированных форматов файлов. Самая главная цель: В процесс позволяет пользователям увидеть, как выглядит документ при просмотре в QuarkXPress. Я прочитал и согласен со следующими положениями и условиями для загрузки программного обеспечения на свой компьютер. Загрузить Лицензионн пользователем просмотра QuarkXpress Viewer ЧАСТО ЗАДАВАЕМЫЕ ВОПРОСЫ: Q. Я вижу некоторые дополнительные плагины для него. Устанавливаются ли они вместе с QuarkXpress Viewer? О. Да, плагин совместим со всеми операционными Мас). Его можно скачать с официального сайта: В. Существуют ли какие-либо функции, которые QuarkXpress Viewer не поддерживает? О. Да, он ограничен только предварительным просмотром документа. Вы можете просмотреть только €59,95 21 контроль качества \*Вы можете получить бесплатную демоверсию. \*Вы можете получить бесплатную пробную версию на 30 дней. \* Аддоны: Веб-браузер: Вы можете получить бесплатную демоверсию. \*Вы можете получить бесплат я могу преобразовать свой CSS в Sass? А. 1. Создайте новый документ с нужным именем. 2. В представлении таблиц стилей вы можете увидеть типы CSS и Sass. 3. Щелкните значок Sass. 4. Теперь ваш файл будет преобразован автом чтобы просмотреть новую версию CSS.

# **System Requirements:**

Специальные примечания: Разархивируйте установщик и запустите файл Main.exe. Скриншоты установки: Еще скриншоты: Сведения о загрузке: 1 - XSplit XSplit предоставляет программное обеспечение для прямых трансляций, позволяю непосредственно на YouTube, Twitch, GameHub и Facebook. Их программное обеспечение позволяет создавать прямые трансляции, записывать потоки и даже обнаруживать задержку в сети, из которой вы можете применить к ней небольш обеспечение также можно использовать для создания видеоуроков, видеороликов, скринкастов и т. д. Опция